## Windows

# **Adobe InDesign CC Keyboard Shortcuts**

**E** InDesignSecrets The essential resource for all things InDesign

#### **Documents**

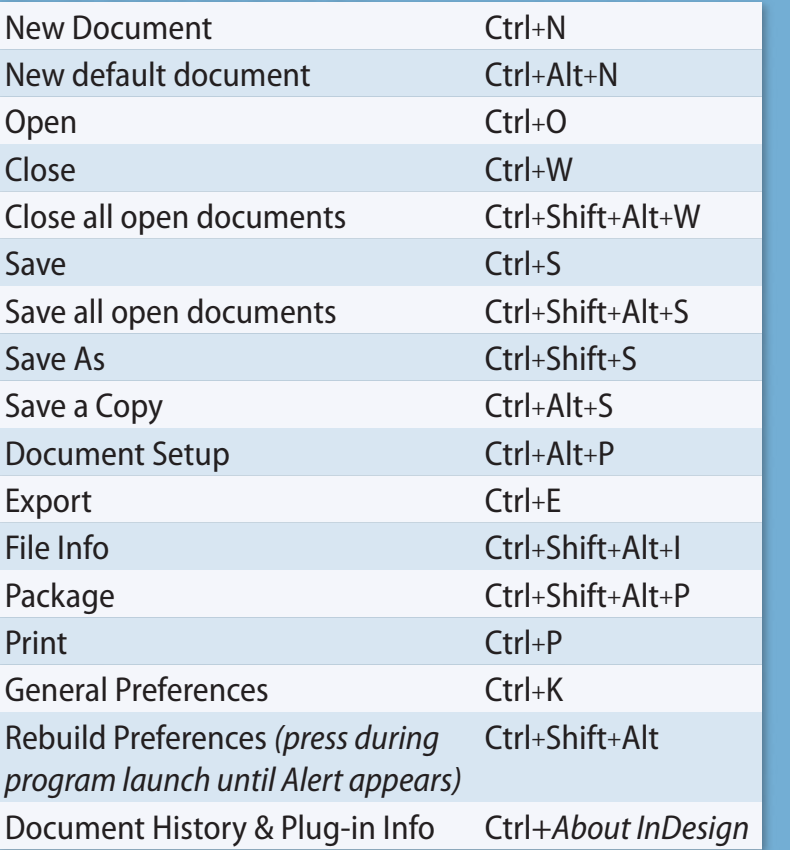

#### **Layout Tasks**

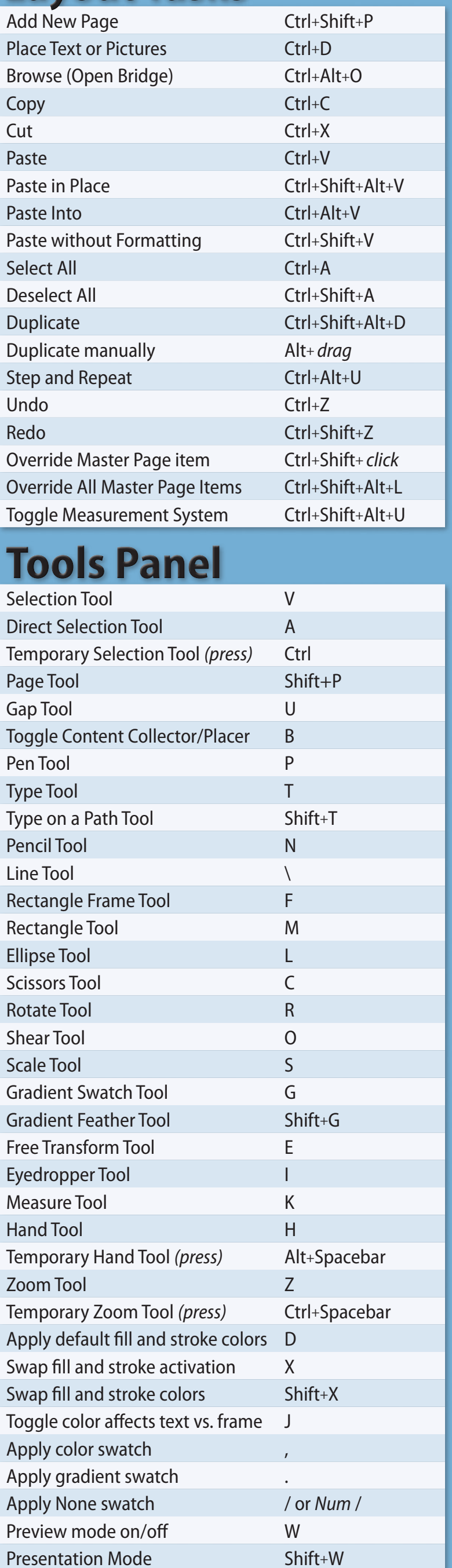

## **Obiect Menu**

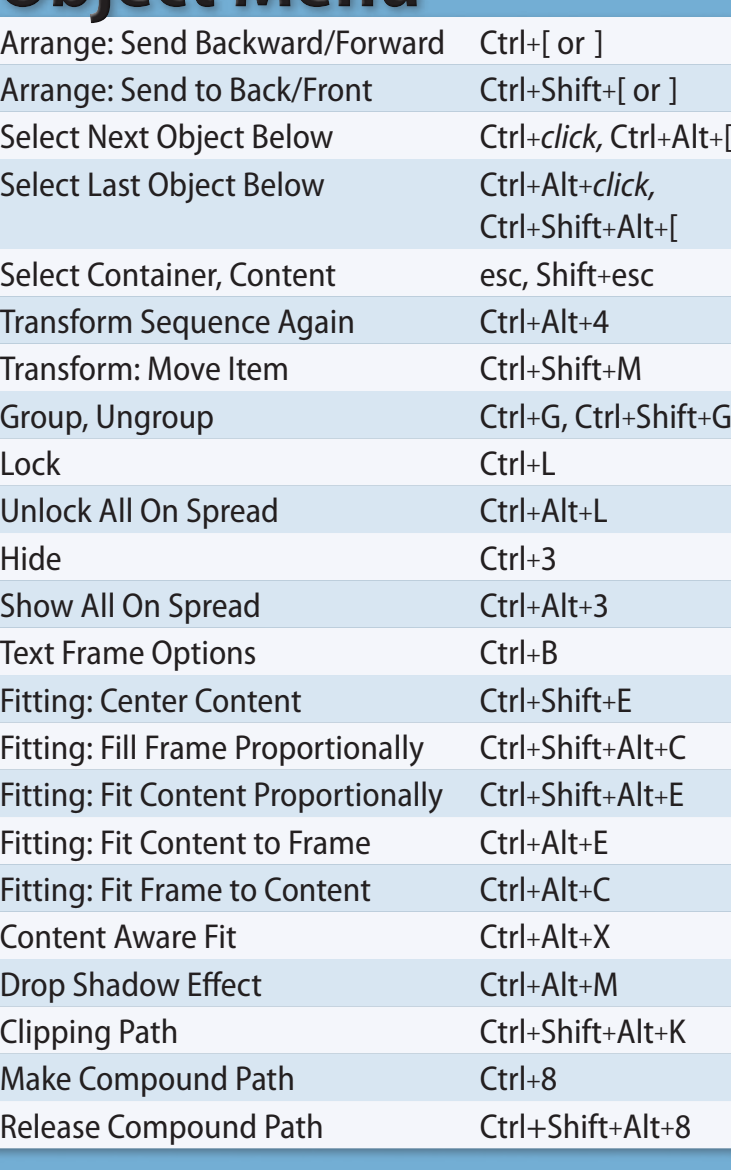

#### **Text**

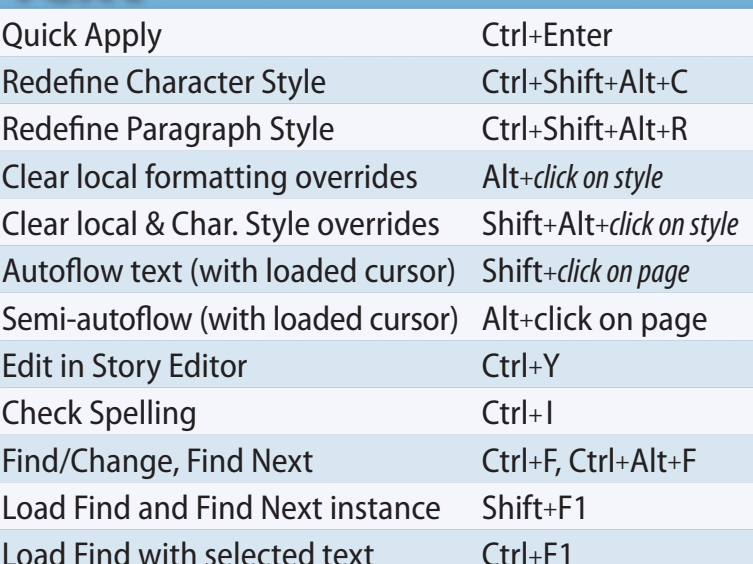

#### **Text Navigation**

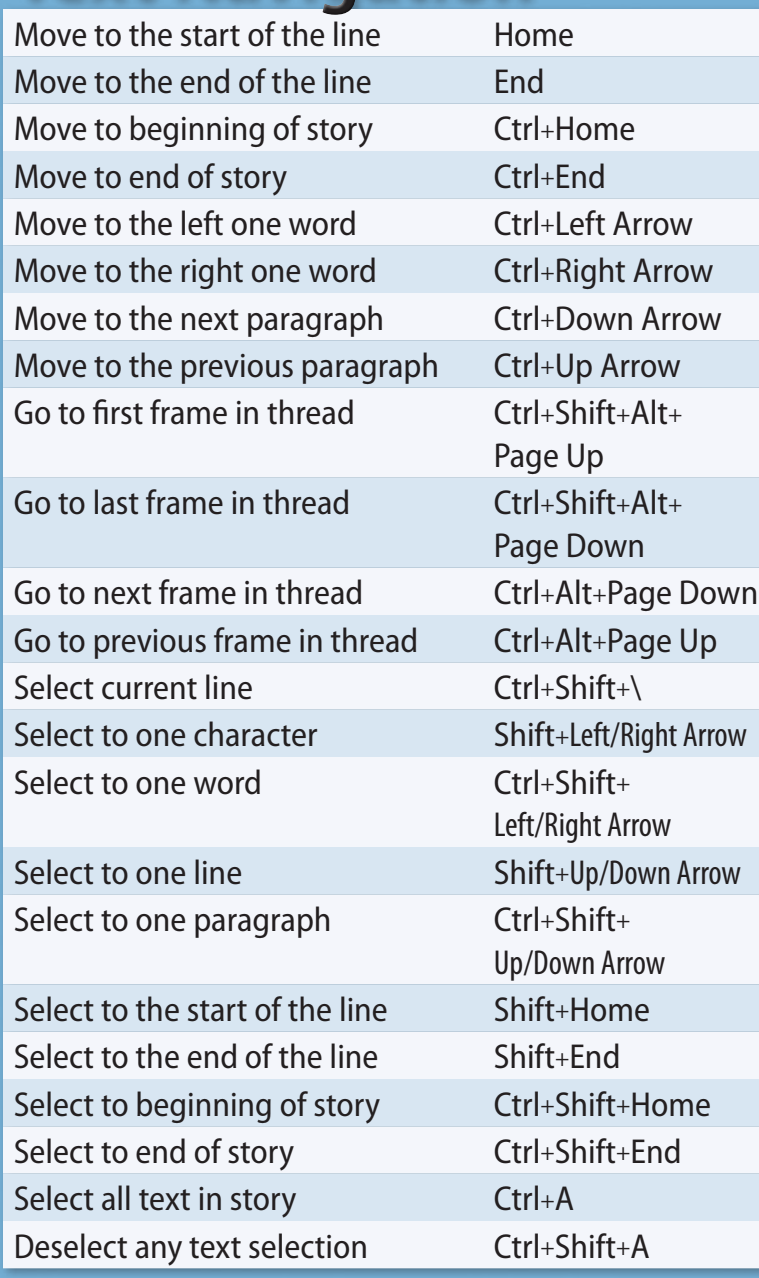

#### **Tables**

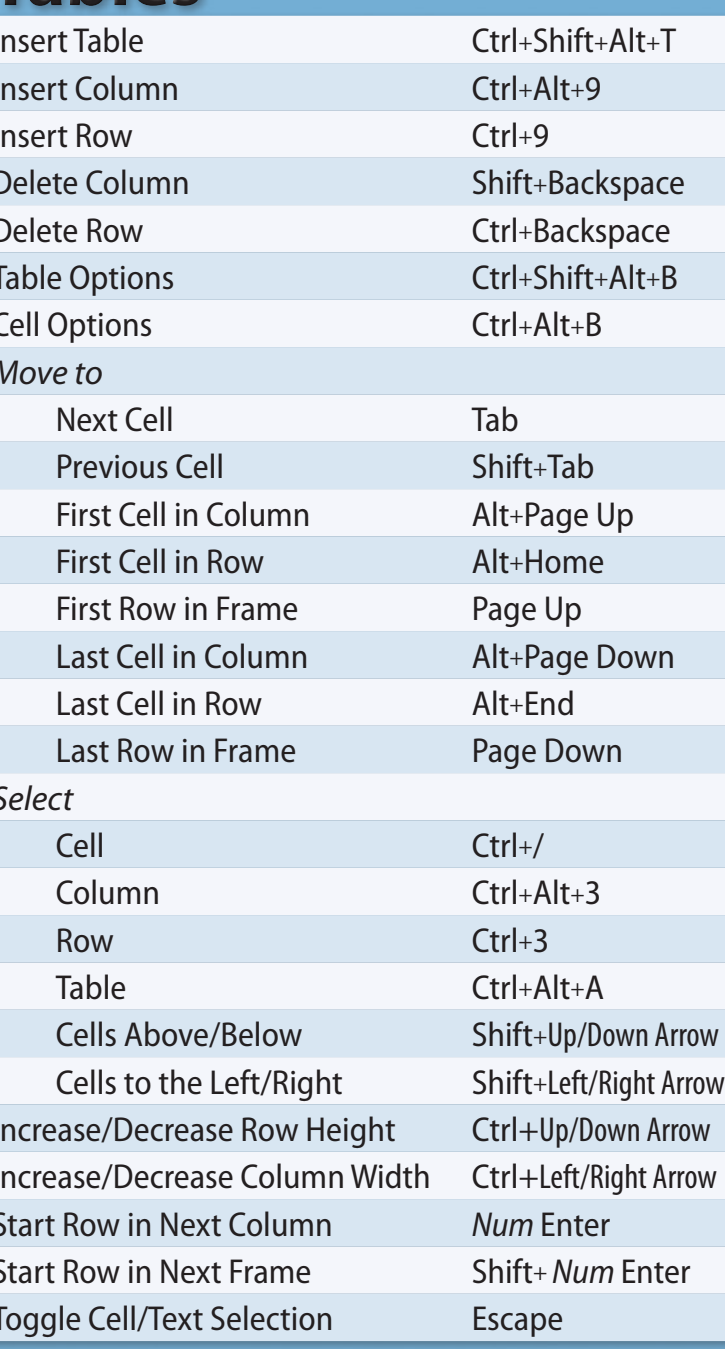

#### **Display Views**

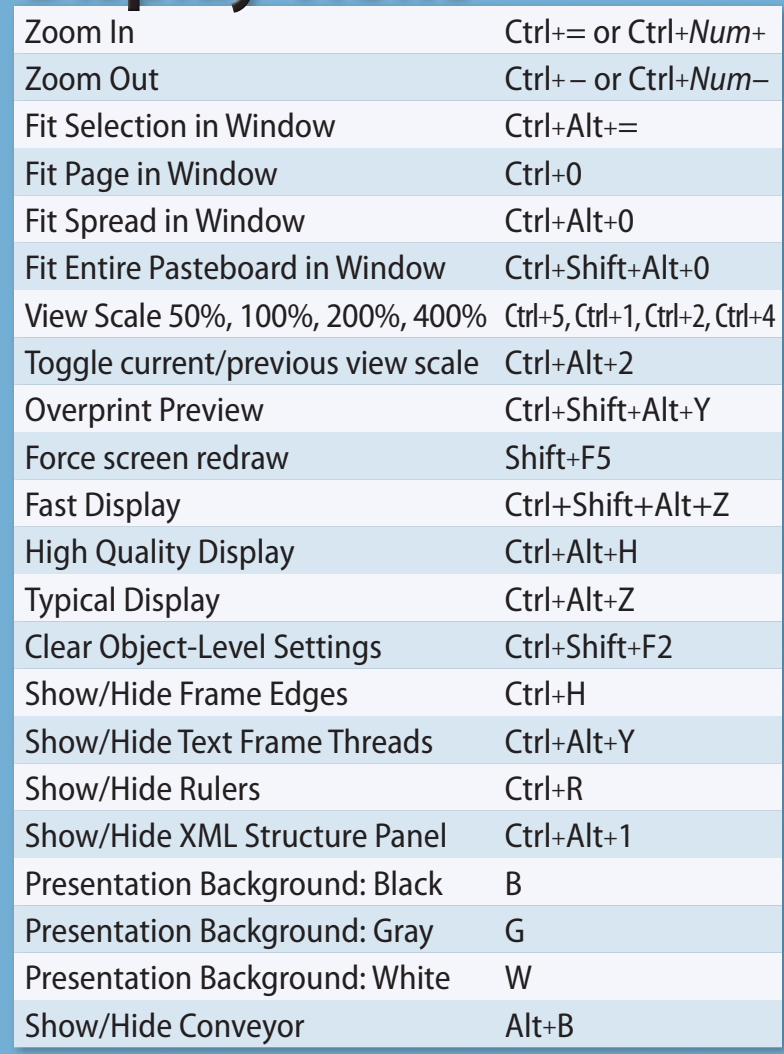

#### **Grids and Guides**

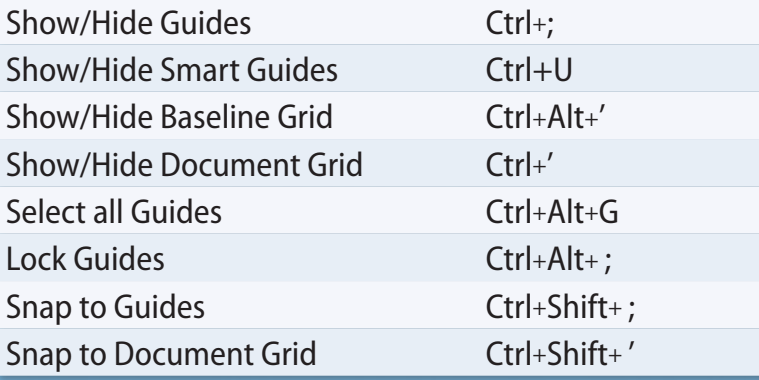

#### **Page Navigation**

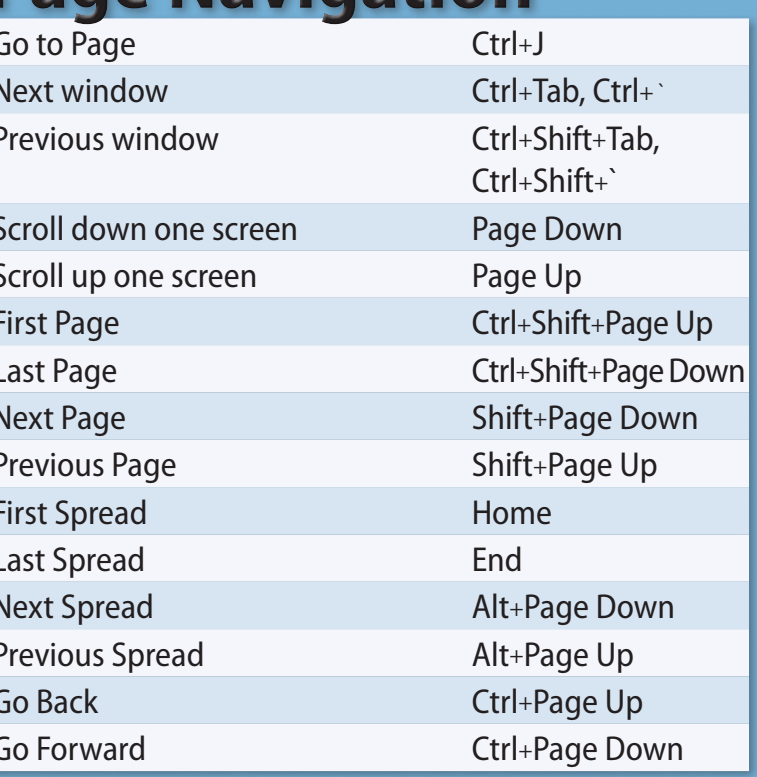

## **Object Editing**

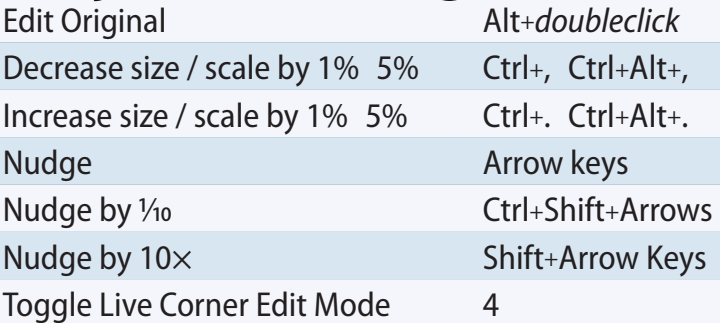

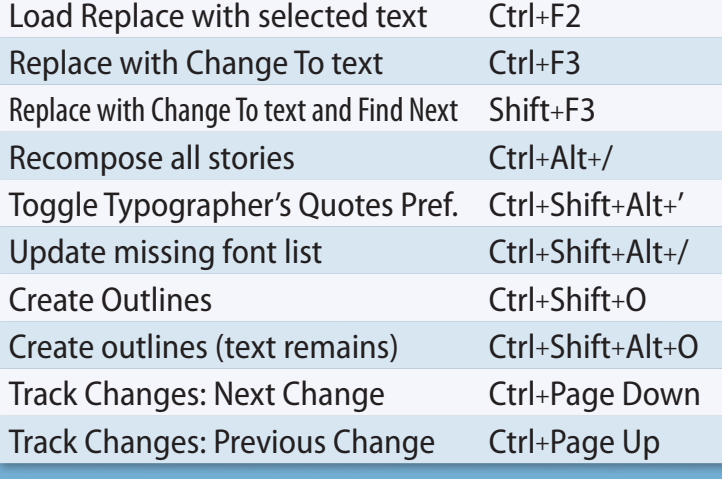

#### **Paragraph Formatting**

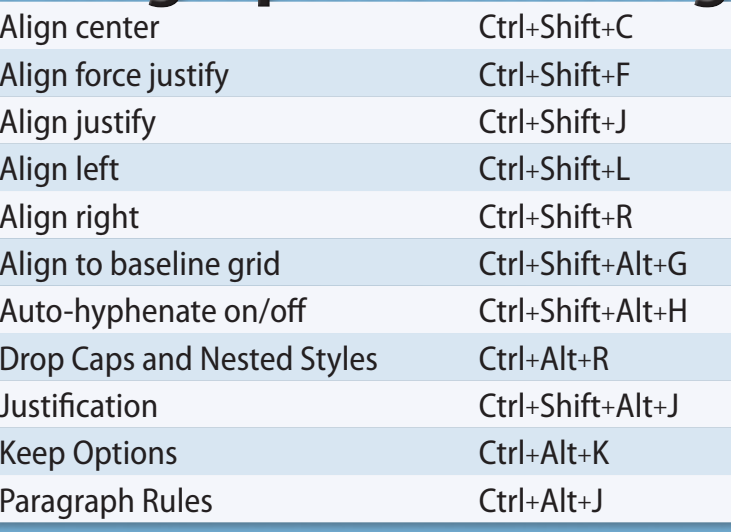

#### **Character Formatting**

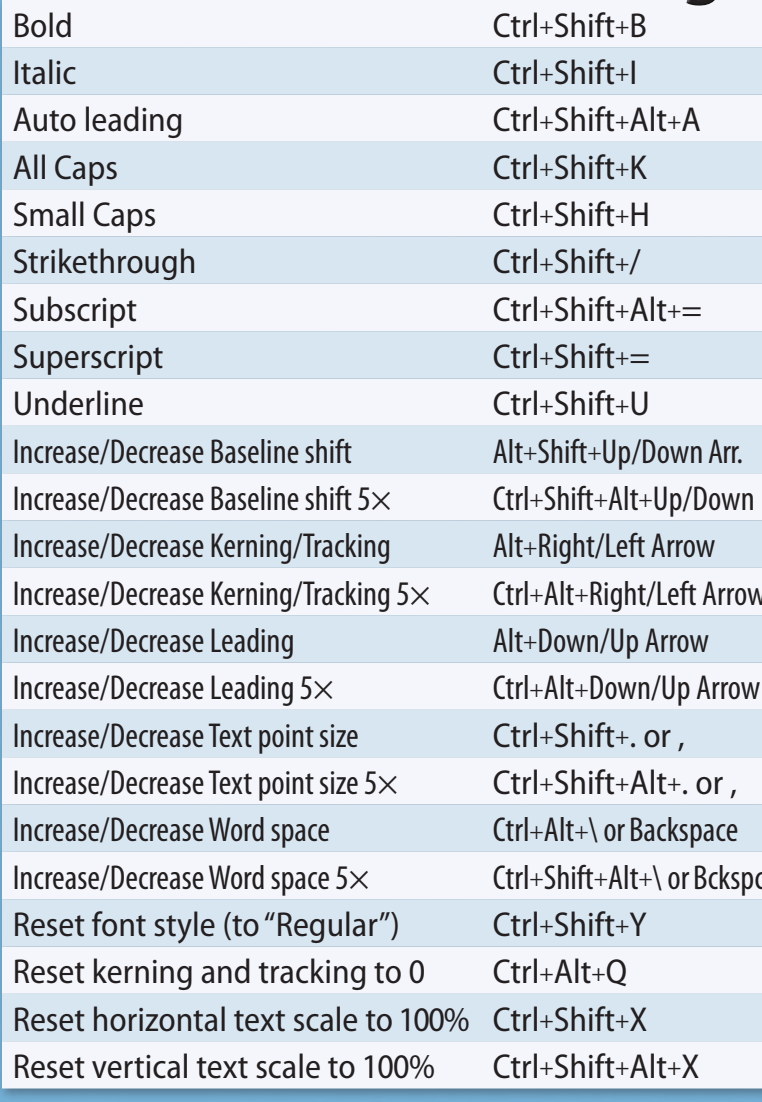

#### **Special Characters**

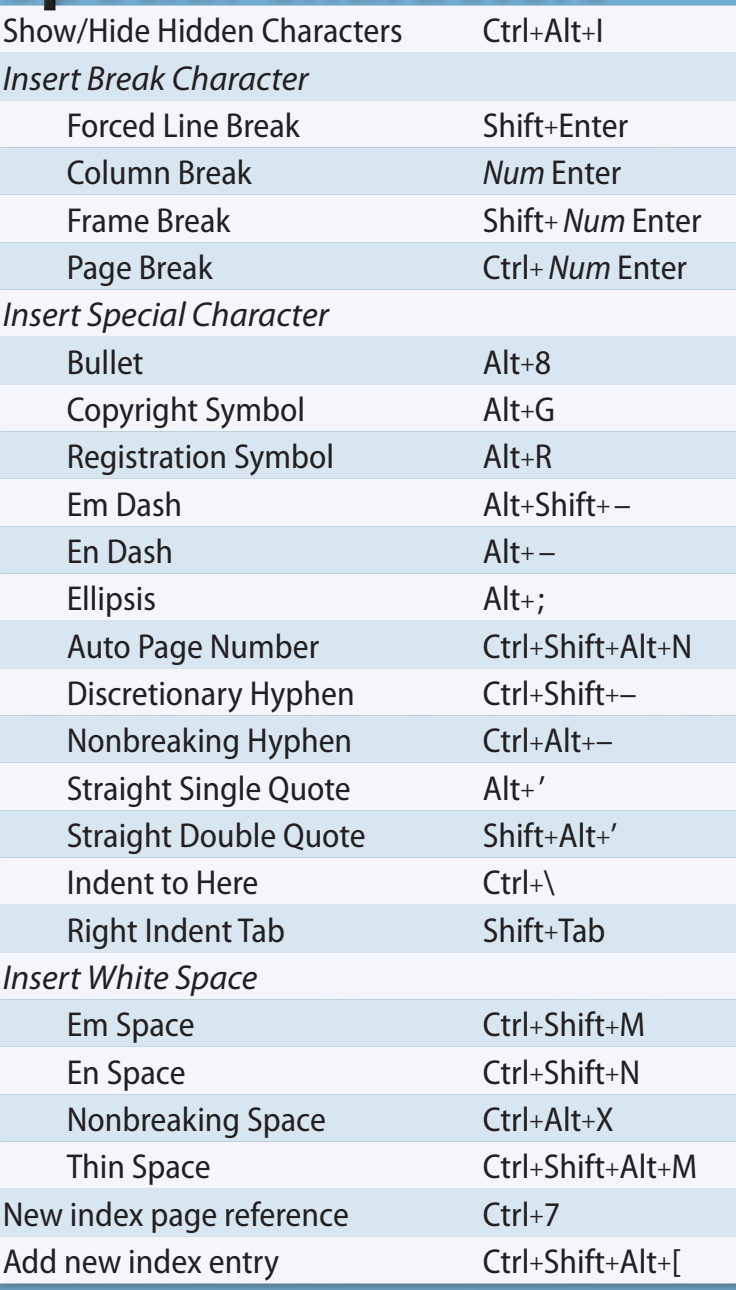

#### **Panels (Show/Hide)**

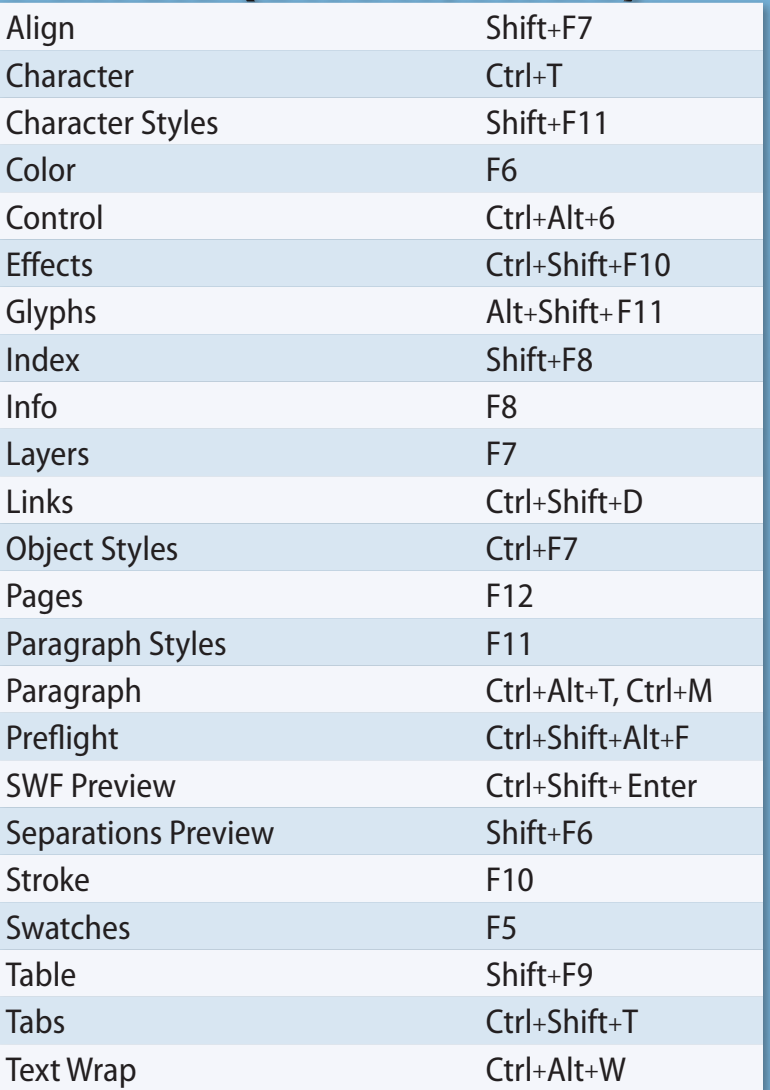

#### **Panel Tricks**

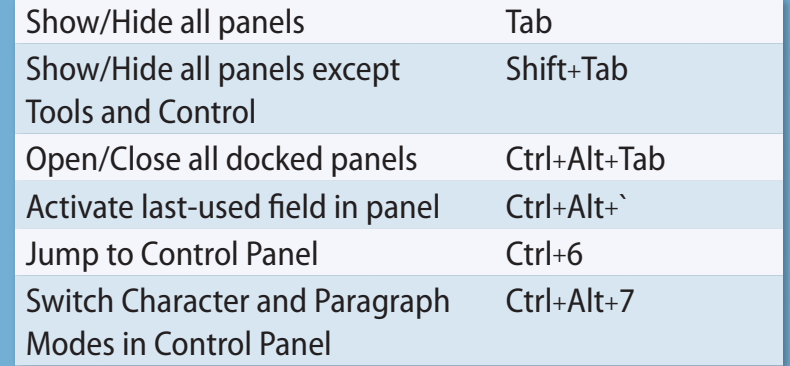

For even more shortcuts, visit Edit > Keyboard Shortcuts

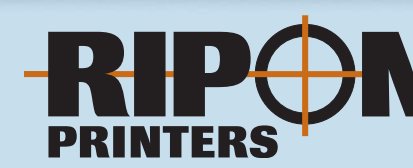

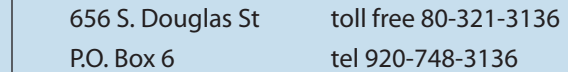

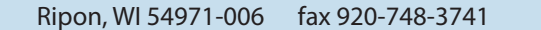

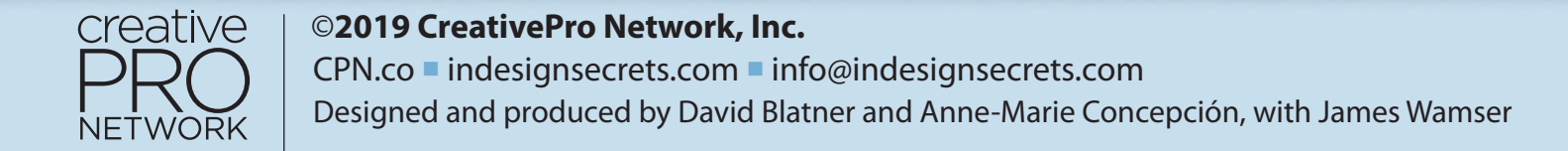